## <sup>知</sup>)win 10 安装HCL后无法运行

H3C[模拟器](https://zhiliao.h3c.com/questions/catesDis/943) **[衡水老白干](https://zhiliao.h3c.com/user/other/95)** 2018-03-06 发表

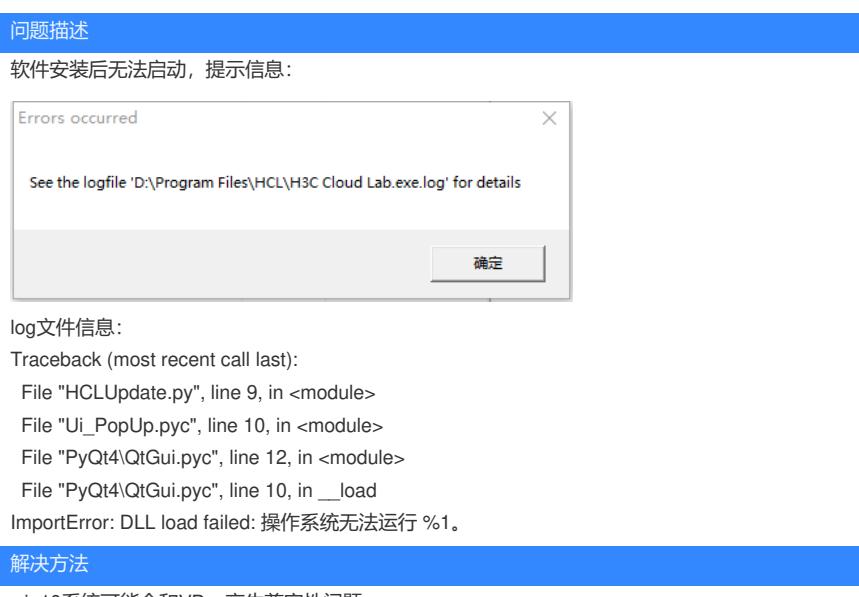

win10系统可能会和VBox产生兼容性问题, 需要将HCL和VBox都设置为兼容性运行(如兼容win7)

答案来自于 **[ahooh](https://zhiliao.h3c.com/user/other/8814)**